**AutoCAD Crack For Windows**

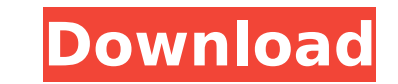

The main user interface of AutoCAD Product Key is a two-dimensional (2D) platform known as "paper space" where a user can model and generate 2D drawings and charts, construct technical drawings and wiring diagrams, generate project management drawings, prepare bills of materials, and perform preliminary engineering analysis. The basic elements of paper space are a canvas, or plot area, that can be scaled and stretched to fit the model or drawing area of the user, a viewport, or window on the canvas, and a drawing layer. AutoCAD Download With Full Crack, originally developed for MS-DOS computers running Windows, was made available for the Apple Macintosh and, eventually, Unix platforms. The most recent release of AutoCAD Full Crack is AutoCAD 2017, which is available on macOS, Linux, and Microsoft Windows. Contents show] The Role of AutoCAD AutoCAD is used by architects, engineers, drafters, and other users to create drawings, 2D and 3D models, drawings with animation, and notes. The type of user that benefits most from AutoCAD is a drafter. AutoCAD is particularly useful for creating 3D models and drawings. Users that use AutoCAD for drafting may include architects, engineers, drafters, construction companies, and technical companies. AutoCAD is a powerful tool that can be used for more than just drafting, however. The types of users that may benefit from using AutoCAD are: AIA Architect-in-charge AutoCAD is a commercial tool which may be used by professionals, including architects and other AIA members, to create 2D drawings and diagrams. The AIA members can use AutoCAD to create drawings for use with the 2008 AIA Architecture Guidelines, and for use with the American Institute of Architects publication A156: Management of the Design Process. Automotive Designer AutoCAD is used by a wide variety of people who work in automotive design. AutoCAD is used by: AutoCAD 2010, a student version of AutoCAD, is available for free to AIA members who are enrolled in AIA CAD courses, or have completed a CAD course, and who meet the following criteria: An AIA member is enrolled in one of the following classes: Foundations in AutoCAD Foundations in AutoCAD 3D Foundations in AutoCAD 2D AIA CAD 101 AIA CAD

**AutoCAD**

Pro/Engineer Navigator The Pro/Engineer Navigator (PEN) is a geographic information system (GIS) used for engineering, design, and construction tasks. Its base product was developed by Benjamin Steiner's Pro/Engineer, Inc., which was acquired by Autodesk in 2002. It was subsequently re-branded as MapInfo Professional. Pro/Engineer Navigator uses the familiar windows interface for maps and the navigation data, overlaying it with the engineering information. Mac OS X version The first version of Pro/Engineer Navigator was released on November 2, 2006, under the name Pro/Engineer Navigator Mac OS X. It was developed by Autodesk's Technical Assistance and Support (TAS) department and a team led by Michael Altenwein and Tom Bonic of Pro/Engineer, Inc. Based on the Pro/Engineer Navigator Windows product, it is a native Mac OS X application running under a framework that will also run under Windows. It supports most of the features and functions of the Pro/Engineer Navigator Windows and MapInfo products, and additional functions are provided to help engineers with CAD products such as Autodesk AutoCAD and DGN. Newer versions of Pro/Engineer Navigator Mac OS X come with additional features and plugins from Autodesk such as MARC support for web mapping, a new version of Autodesk Navisworks for use with DGN and DWG files, and an improved version of AutoCAD Map 3D. A number of fixes and improvements were made in the release of Pro/Engineer Navigator Mac OS X 6.1, including a new version of AutoCAD Map 3D. Autodesk Map 3D is a plug-in for Pro/Engineer Navigator Mac OS X that is designed to use the native capabilities of Apple's operating system and will work without any special action on the part of the user. Its purpose is to provide CAD support in the form of a webbased application designed to enhance the use of AutoCAD and other CAD data by the Pro/Engineer Navigator Mac OS X users. Though the map data and functionality available from Autodesk Map 3D is similar to that of the Autodesk Navisworks software, Map 3D does not offer the same degree of functionality. The Map 3D application is designed as a browser-based application and is intended to be used ca3bfb1094

## **AutoCAD Crack+ For Windows**

If the key is successfully generated, you will see the "success" screen: Type "Name" which is the name of the certificate, the space between the quotes is not required. Install GOM Inspect - Open the software - In the menu, go to "License" and click on "New License" - A license screen will open, type a name for the license - On the next screen, click on "Activate" and the license will be activated. Install the Autocad keys - Open the software - Select 'Options', and go to the 'Register' tab. - On the menu bar, select 'Register Licenses' - Select the appropriate license. If this is the first time registering the license, a registration screen will open. This screen asks for the "name of the product" and the "serial number" of the license. - After entering the registration information, select 'OK'. - Under 'license' click on 'License'. - A License screen will open. - In the right pane, select 'Risk Assessment' - A 'Save' box will appear. - Click on 'Save' - After you click 'Save' the 'Save' box will close. - Open 'License Monitor'. - Press the 'Risk Assessment' button. - A 'Save' box will appear. - Click on 'Save' - The 'license' screen will open again. - Click on 'License Information' - The License Information screen will open. - Click on 'Get Product Key' - After clicking 'Get Product Key' the 'License Information' screen will close. - Press Enter. Log into the site you wish to use. -Select 'Open'. - A new window will open with the site login screen. - Enter your login information. - Select 'Log In' When you're on the site log in, open the file Log into the site you wish to use. -Select 'Tools' - Open the 'Utilities' tab. - Click on 'Inspect'. - Click on 'Get Automation Certificate'. - An 'Authorize' screen will appear. - Select 'Allow' - A 'Complete' screen will open. - After clicking 'Complete', you will see the screen 'Import Certificate'. - Click 'Import

## **What's New In?**

See What's New in AutoCAD to get a quick overview of new features and enhancements in AutoCAD for 2019 and early 2020. New Feature Auto Layout: Work with Auto Layout to create dynamic layouts on drawings. Use the new guides feature to position things where you want, snap to planes and angles, and use standard or custom views. (video: 1:53 min.) See What's New in AutoCAD to get a quick overview of new features and enhancements in AutoCAD for 2019 and early 2020. New Feature: Dimension Entry: Quickly add dimensions to drawings, working with existing blocks or dimensions on the drawing canvas or the drawing ruler. Use text boxes or the Dimension Input bar to add dimension text, then group dimensions together. (video: 1:15 min.) See What's New in AutoCAD to get a quick overview of new features and enhancements in AutoCAD for 2019 and early 2020. New Feature: Plot Preview: Choose the type of plot you want to preview—scatterplot, bar chart, pie chart, line chart, and scatterplot chart. (video: 1:09 min.) See What's New in AutoCAD to get a quick overview of new features and enhancements in AutoCAD for 2019 and early 2020. New Feature: Label Blocks: Assign labels to blocks to place them at specific locations. Create your own label styles to color them differently or to be different sizes. (video: 1:15 min.) See What's New in AutoCAD to get a quick overview of new features and enhancements in AutoCAD for 2019 and early 2020. New Feature: New Support for DS360: The new AutoCAD 2020 release adds new AutoCAD 360° and 3D rendering and importing. In addition, the new 2019 release of AutoCAD introduces support for AutoCAD 360° in many areas of the user interface, including dimensioning and editing, the Hatch tool, and the Insert tab. (video: 3:02 min.) See What's New in AutoCAD to get a quick overview of new features and enhancements in AutoCAD for 2019 and early 2020. New Feature: Redesigned Drawings: With the redesigned AutoCAD drawings interface, it is much easier to switch between the drawing canvas, the drawing

**System Requirements:**

Storage Requirements: Software Requirements: System Requirements:

<http://ourwebsitetest.es/2022/07/24/autocad-crack-serial-number-full-torrent-mac-win-2022/> <https://www.beaches-lakesides.com/realestate/autocad-20-1-crack-torrent-free/> <https://walter-c-uhler.com/wp-content/uploads/2022/07/fergyov.pdf> <https://supermoto.online/wp-content/uploads/2022/07/femivas-1.pdf> <https://turn-key.consulting/2022/07/23/autocad-21-0-keygen-for-lifetime-2022/> <http://www.7daystobalance.com/advert/autocad-crack-with-product-key-download/> <http://rootwordsmusic.com/2022/07/24/autocad-20-1-crack-latest-2022/> <https://antoinevanaalst.com/wp-content/uploads/2022/07/AutoCAD-51.pdf> <https://nakvartire.com/wp-content/uploads/2022/07/AutoCAD-56.pdf> <https://churchillcat.com/wp-content/uploads/2022/07/whytphil.pdf> <http://saddlebrand.com/wp-content/uploads/2022/07/AutoCAD-53.pdf> [http://zabarang.com/wp-content/uploads/2022/07/AutoCAD\\_\\_Crack\\_\\_\\_Free\\_Registration\\_Code\\_X64.pdf](http://zabarang.com/wp-content/uploads/2022/07/AutoCAD__Crack___Free_Registration_Code_X64.pdf) <https://zentrum-beyond.de/wp-content/uploads/2022/07/AutoCAD-33.pdf> <https://thehomeofheroes.org/autocad-crack-with-full-keygen-free-pc-windows-april-2022/> <https://jobdahanday.com/autocad-2019-23-0-crack-free-2/> <http://saintlouispartners.org/autocad-crack-full-version-3264bit/> <https://friengo.com/wp-content/uploads/2022/07/grelave.pdf> <https://shi-id.com/wp-content/uploads/2022/07/fitwayn.pdf> <https://xenoviabot.com/autocad-crack-free-download-mac-win/> <https://shoeytravels.com/wp-content/uploads/2022/07/AutoCAD-82.pdf>